<sup>Документ подисан подговорению й подпись и и выс<mark>шего образования российской федерации</mark></sup> Должность: Проректо**Р клеральное тосударственн**ое автономное образовательное учреждение **высшего образования** <sup>у</sup>никальный проа**ндий инскледовательский технологический университет «МИСИС»** Информация о владельце: ФИО: Исаев Игорь Магомедович Дата подписания: 10.10.2023 14:27:33 d7a26b9e8ca85e98ec3de2eb454b4659d061f249

## Рабочая программа дисциплины (модуля)

# **Цифровые технологии в литейном производстве**

Закреплена за подразделением Кафедра литейных технологий и художественной обработки материалов

#### Направление подготовки 22.04.02 МЕТАЛЛУРГИЯ

Профиль Современные материалы и методы получения высокоточных отливок

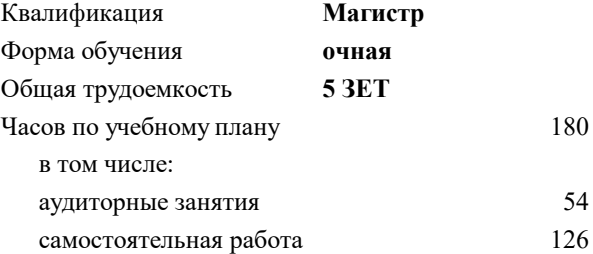

зачет 3 Формы контроля в семестрах:

#### **Распределение часов дисциплины по семестрам**

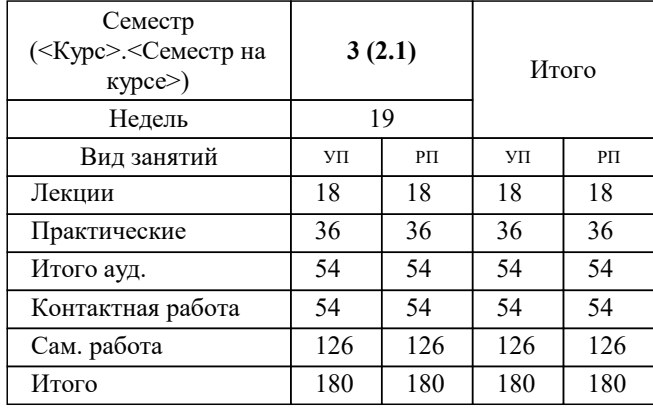

#### Программу составил(и):

*к.т.н., доцент, Колтыгин Андрей Вадимович;к.т.н., доцент, Баженов Вячеслав Евгеньевич*

#### **Цифровые технологии в литейном производстве** Рабочая программа

Разработана в соответствии с ОС ВО:

Самостоятельно устанавливаемый образовательный стандарт высшего образования - магистратура Федеральное государственное автономное образовательное учреждение высшего образования «Национальный исследовательский технологический университет «МИСИС» по направлению подготовки 22.04.02 МЕТАЛЛУРГИЯ (приказ от 05.03.2020 г. № 95 о.в.)

#### Составлена на основании учебного плана:

22.04.02 Металлургия, 22.04.02-ММТ-23-17.plx Современные материалы и методы получения высокоточных отливок, утвержденного Ученым советом НИТУ МИСИС в составе соответствующей ОПОП ВО 22.06.2023, протокол № 5-23

Утверждена в составе ОПОП ВО:

22.04.02 Металлургия, Современные материалы и методы получения высокоточных отливок, утвержденной Ученым советом НИТУ МИСИС 22.06.2023, протокол № 5-23

**Кафедра литейных технологий и художественной обработки материалов** Рабочая программа одобрена на заседании

Протокол от 20.06.2022 г., №12/21

Руководитель подразделения д.т.н., профессор Белов Владимир Дмитриевич

#### **1. ЦЕЛИ ОСВОЕНИЯ**

1.1 Подготовка студентов-магистров к использованию современного оборудования, применяемого для ускоренной организации и запуска производства литых изделий.

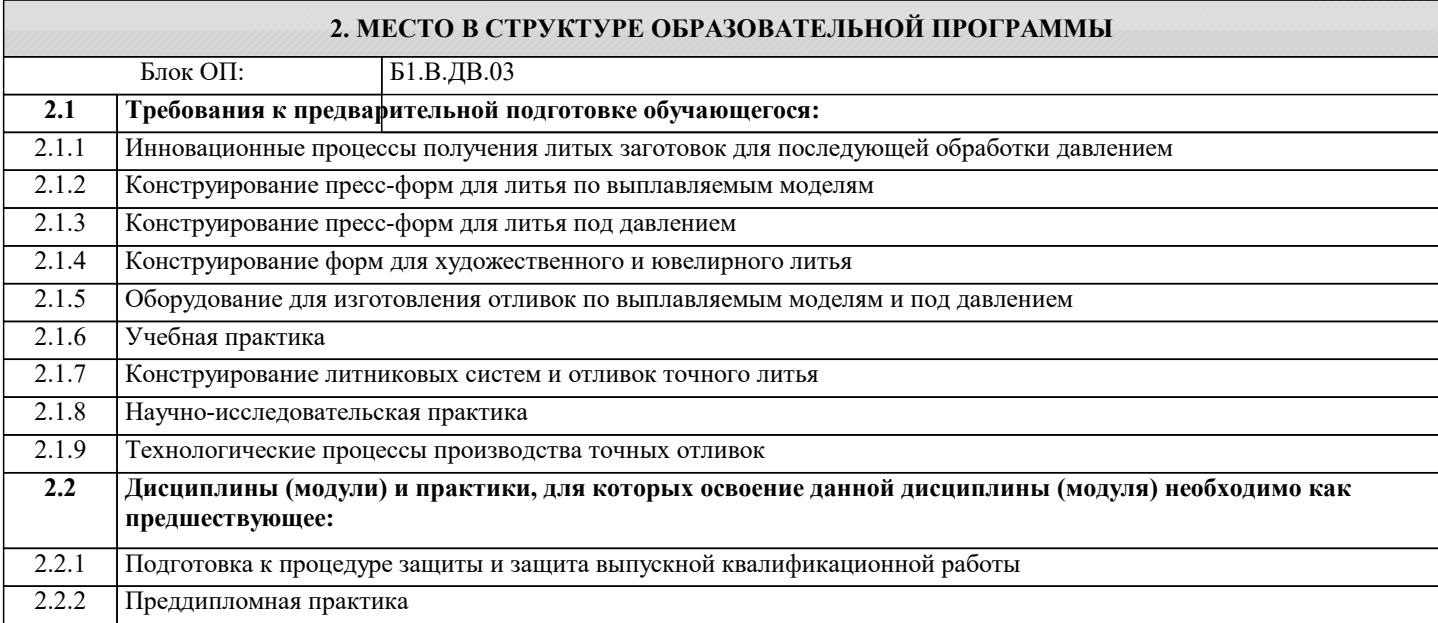

#### **3. РЕЗУЛЬТАТЫ ОБУЧЕНИЯ ПО ДИСЦИПЛИНЕ, СООТНЕСЕННЫЕ С ФОРМИРУЕМЫМИ КОМПЕТЕНЦИЯМИ**

#### **ПК-3: Способен проектировать литейную оснастку средней сложности**

**Знать:**

ПК-3-З3 Способы ускоренной подготовки производства литых изделий, их особенности, положительные и негативные стороны;

ПК-3-З4 Системы CAD/CAM/CAE их назначение и основные функции;

ПК-3-З1 Перспективные технологии литейного производства

ПК-3-З2 Основное оборудование используемое при ускоренном проектирование литейного производства;

**Уметь:**

ПК-3-У3 Использовать технологию быстрого прототипирования при изготовлении литой детали;

ПК-3-У4 Использовать программные пакеты для ускоренной подготовки литейного производства;

ПК-3-У1 Анализировать технологические процессы

ПК-3-У2 Применять CAD/CAM/CAE и вести построение деталей в электронной среде;

**Владеть:**

ПК-3-В2 Навыками использования CAD/CAM/CAE систем;

ПК-3-В1 Изучение передовых изменений в технологии

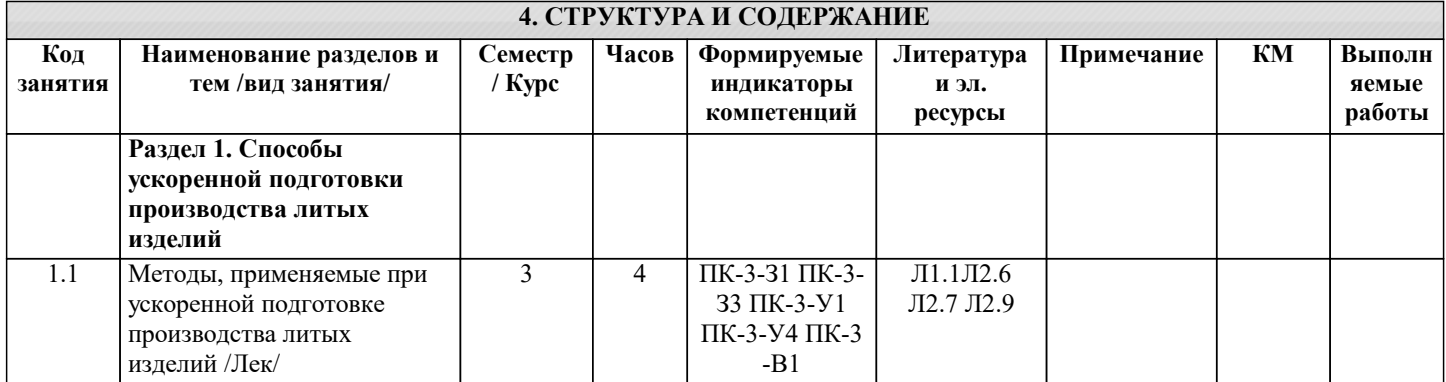

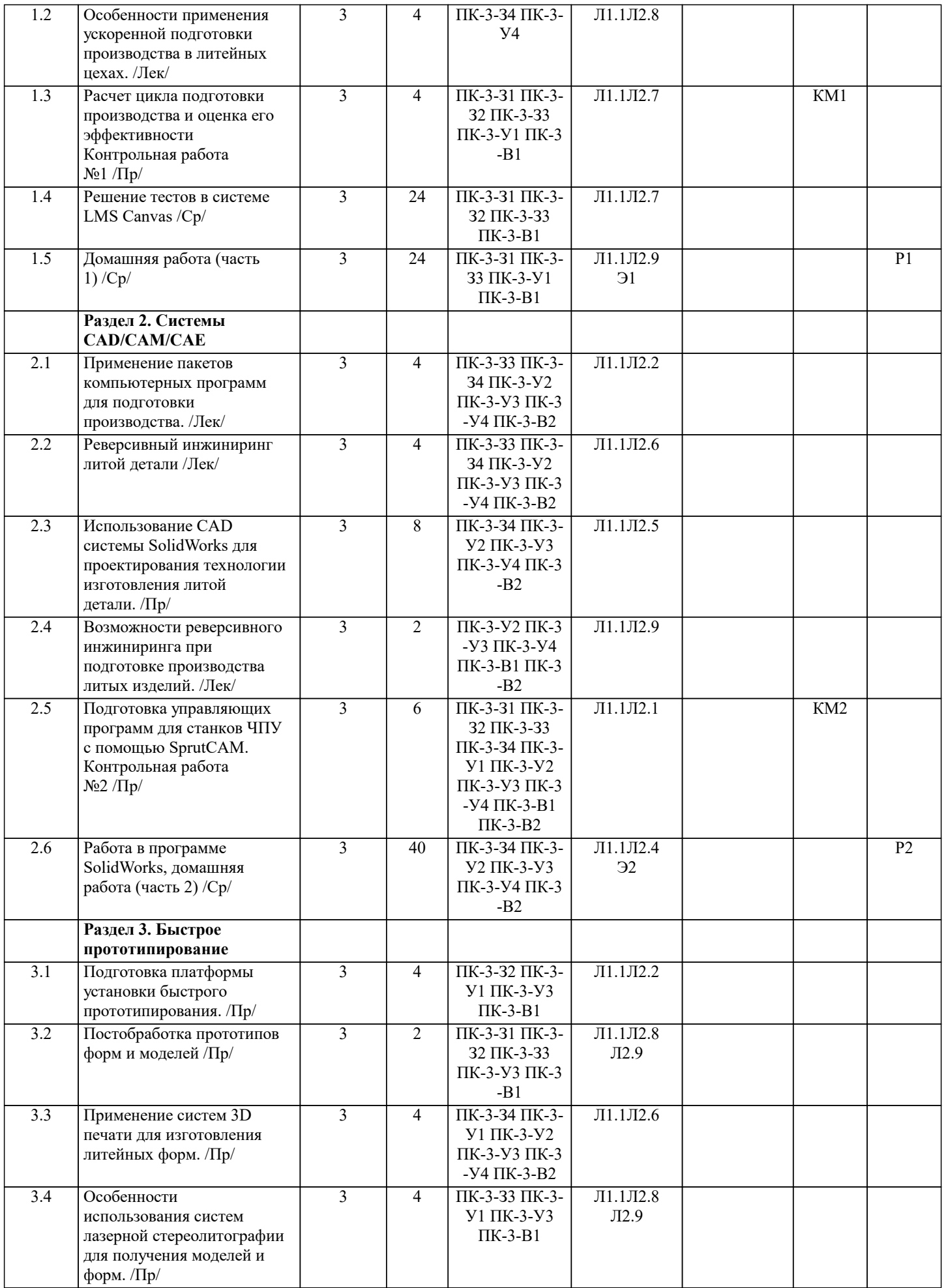

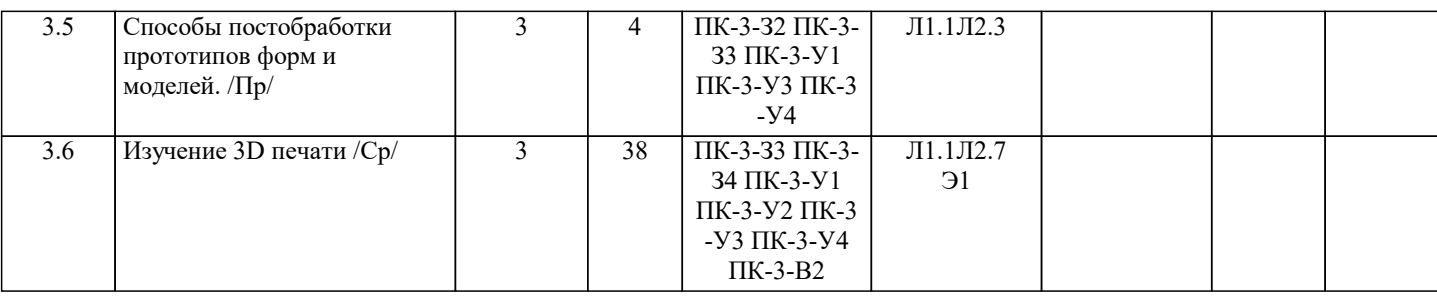

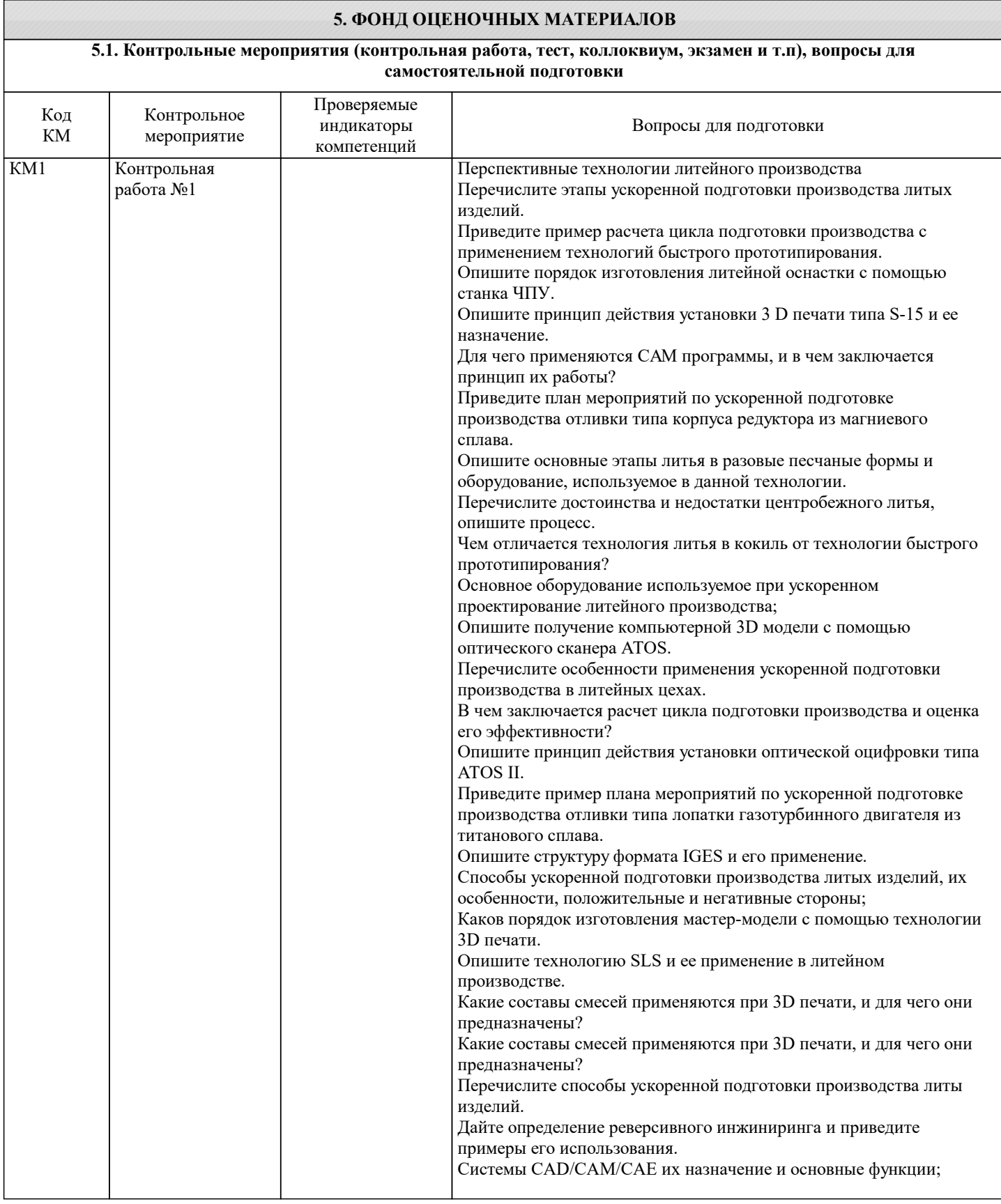

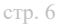

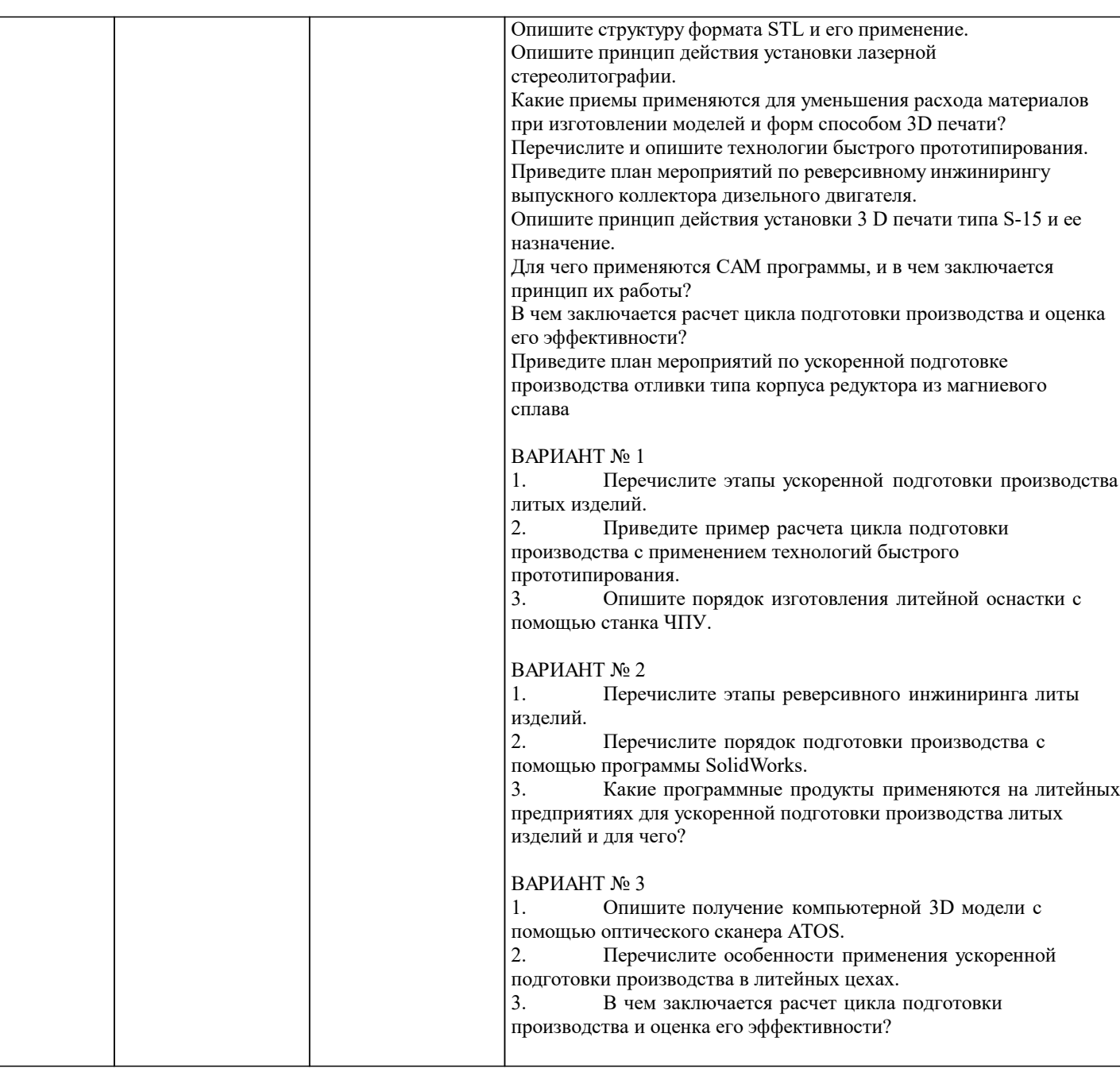

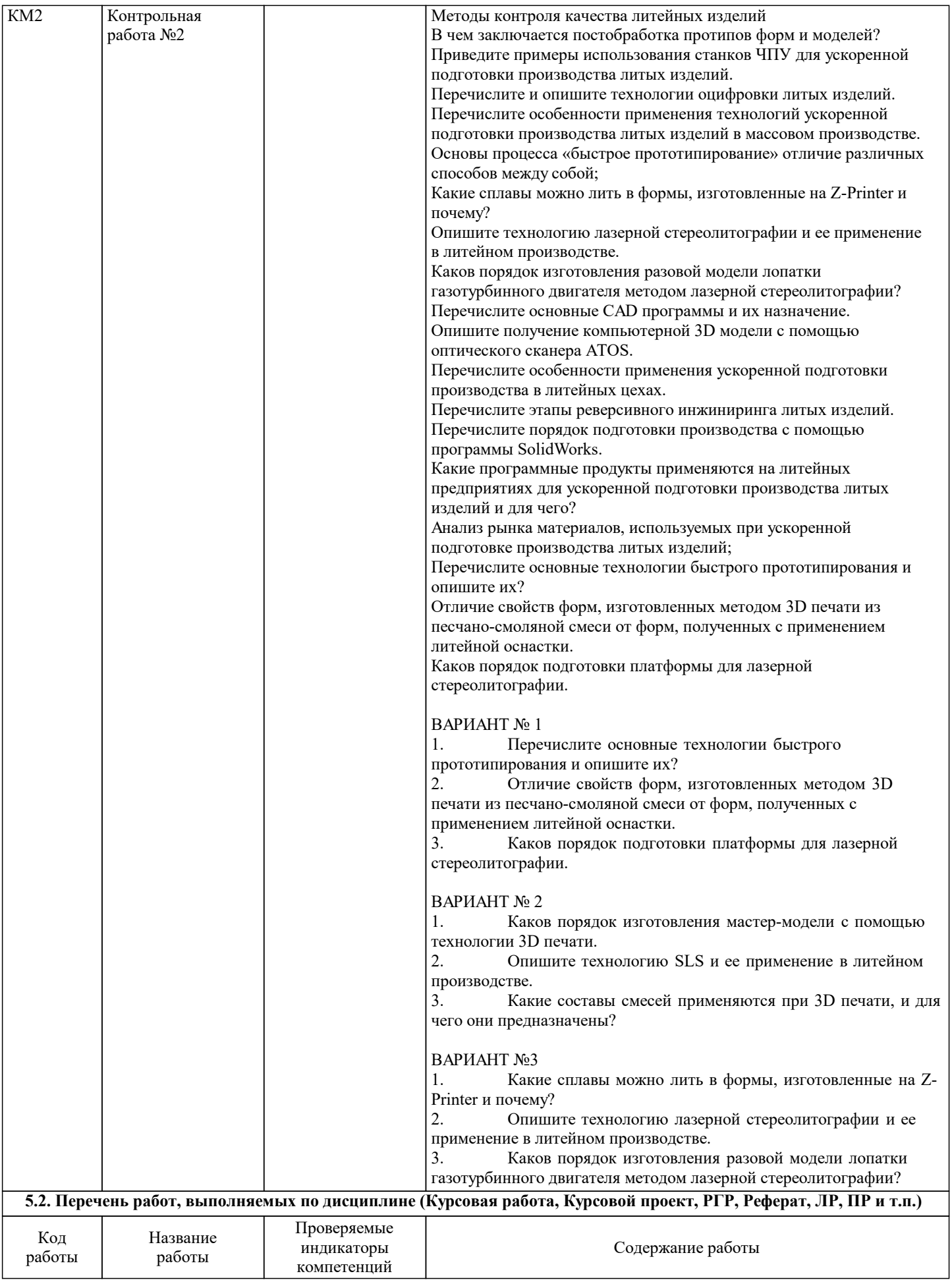

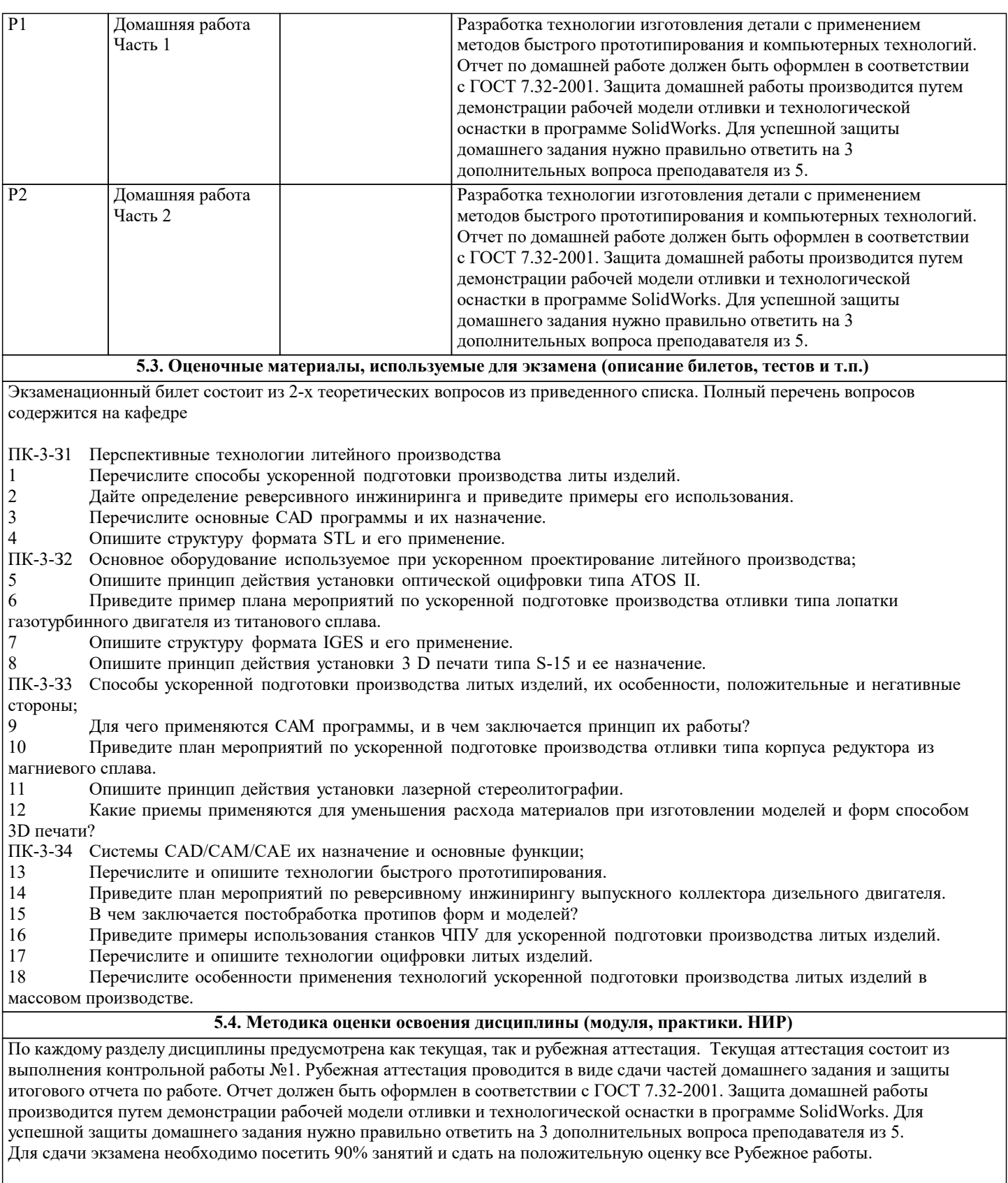

## **6. УЧЕБНО-МЕТОДИЧЕСКОЕ И ИНФОРМАЦИОННОЕ ОБЕСПЕЧЕНИЕ 6.1. Рекомендуемая литература 6.1.1. Основная литература** Авторы, составители Заглавие Библиотека Издательство, год

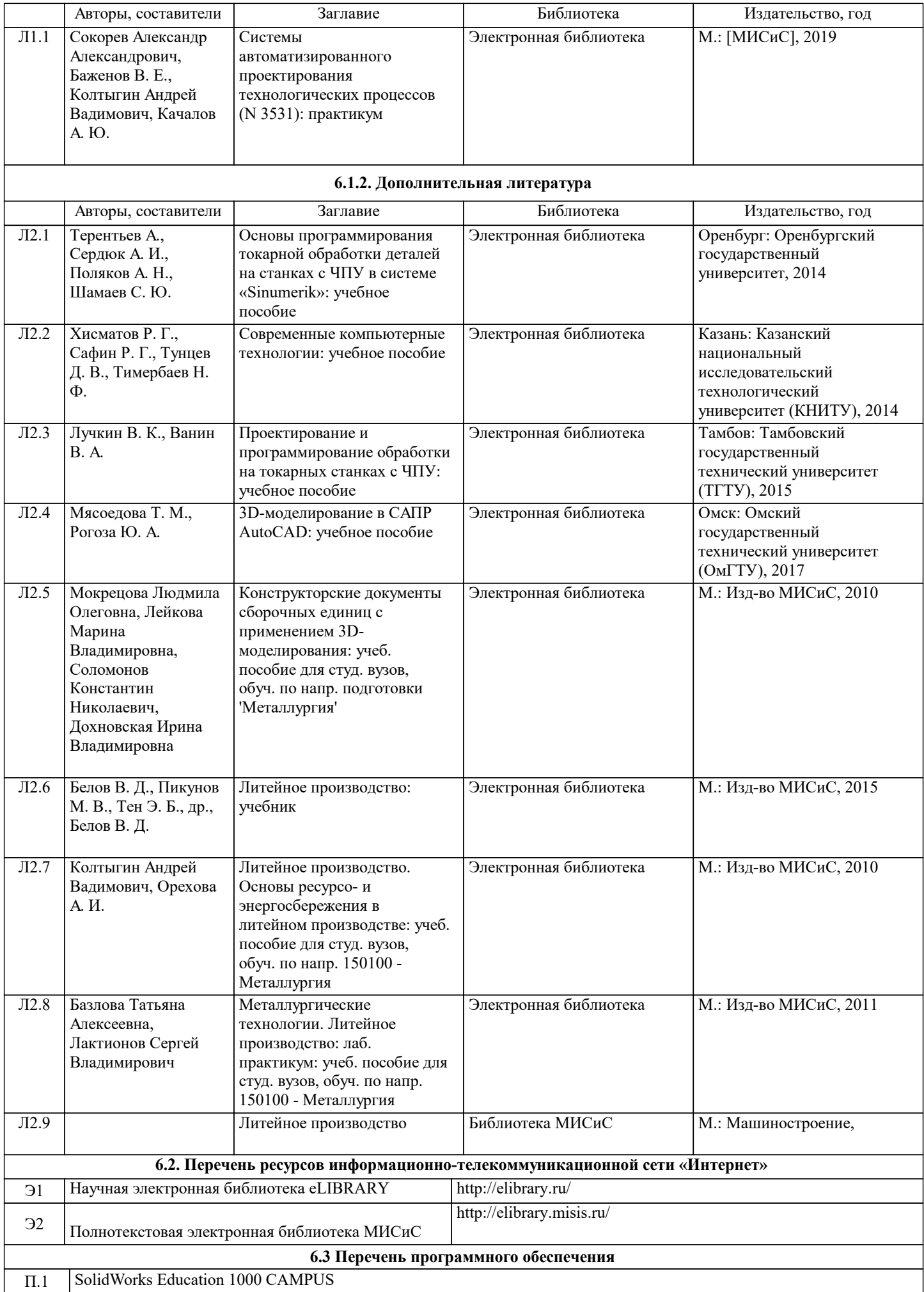

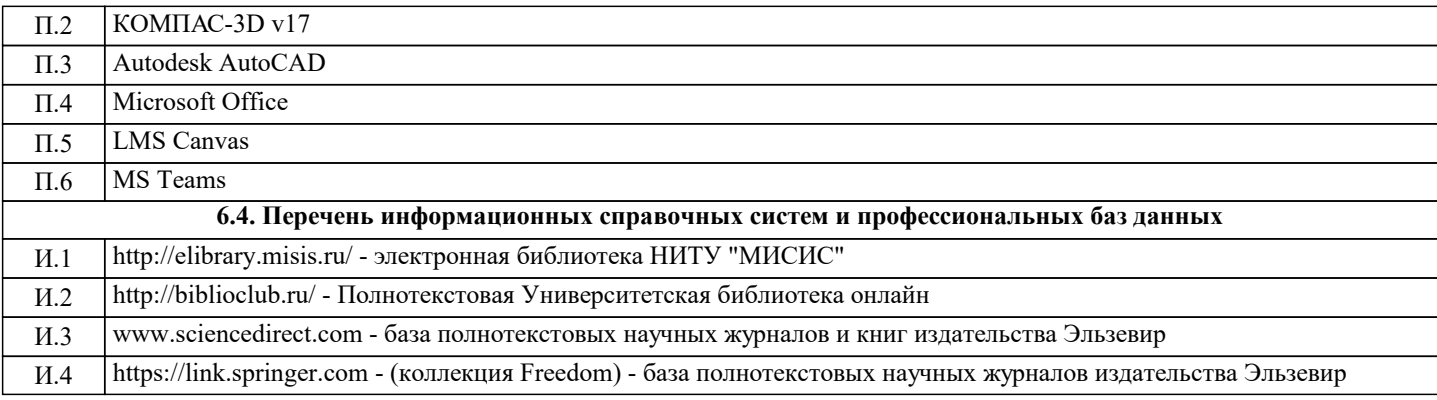

### **7. МАТЕРИАЛЬНО-ТЕХНИЧЕСКОЕ ОБЕСПЕЧЕНИЕ**

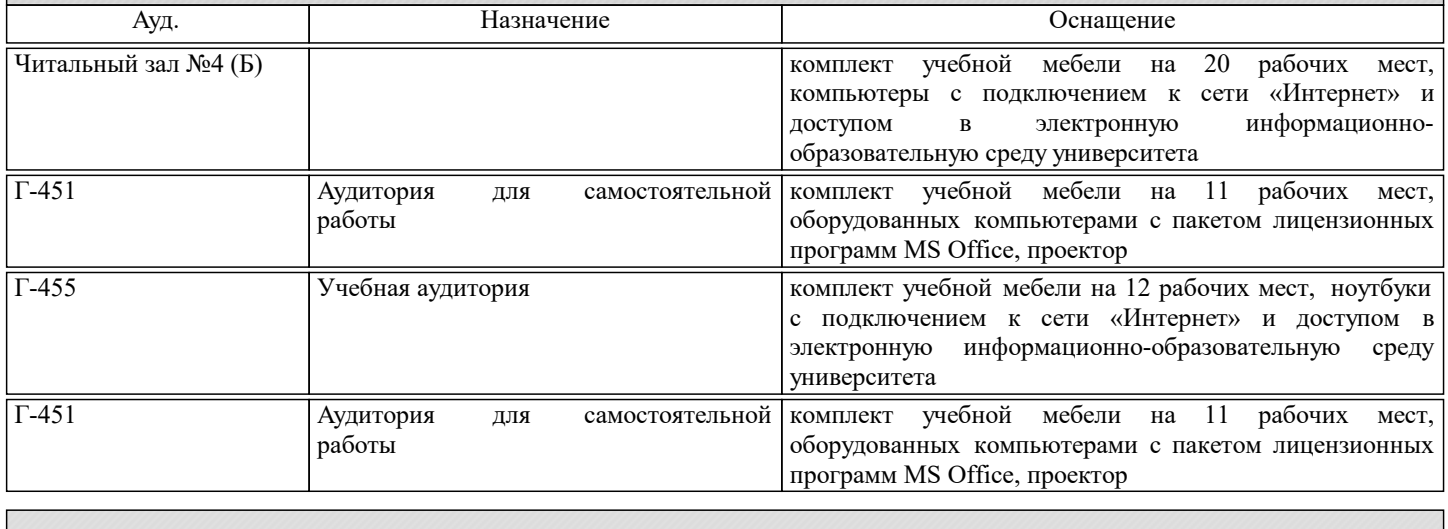

#### **8. МЕТОДИЧЕСКИЕ УКАЗАНИЯ ДЛЯ ОБУЧАЮЩИХСЯ**